# **DEVOPS**

# **CONTENTS**

- ➤ Introduction to DevOps
- ➤ Version Control with GIT, JENKINS and MAVEN Integration
- Continuous Integration using Jenkins
- Continuous Development: Containerization with Docker
- ➤ Configuration Management with Ansible
- > IAC Tool Terraform
- ➤ Application Monitoring with Prometheus & Grafana
- ➤ Log monitoring with Splunk
- > Python
- ➤ Orchestration Tool Kubernetes
- CI-CD Project Pipeline

### INTRODUCTION TO DEVOPS

- ➤ Why DevOps?
- ➤ What is DevOps?
- DevOps Market Trends
- DevOps Engineer Skills
- DevOps Tool chain
- dressing Challenges through DevOps
- ➤ Workflow of DevOps
- DevOps Delivery Pipeline
- DevOps Ecosystem

# **VERSION CONTROL WITH GIT**

- ➤ What is version control
- ➤ What is Git
- ➤ Why Git for your organization
- ➤ Install Git ¬ Common commands in Git
- ➤ Working with Remote Repositories

# ➤ Advantages of Distributed VCS

# **GIT, JENKINS & MAVEN INTEGRATION**

- > Branching and Merging in Git
- ➤ Git workflows
- ➤ Git cheat sheet
- ➤ What is CI
- > hy CI is Required
- > Introduction to Jenkins (With Architecture)
- > Introduction to Maven

### CONTINUOUS INTEGRATION USING JENKINS

- > Jenkins Management Preview
- ➤ Adding a slave node to Jenkins
- ➤ Build & Delivery Pipeline
- AutoDeploymentin Jenkins
- Pipeline as a Code
- > Implementation of Jenkins in the Project

#### CONTAINERIZATION WITH DOCKER

- Docker overview
- ➤ Installing docker
- Pulling images (docker pull)
- Running images (docker run)
- ➤ Docker build and deployment-Connecting to running images (docker exec)
- Exposing volumes and ports
- ➤ Inspecting system (docker ps, docker status)
- ➤ Using docker-compose to connect containers
- Exposing volumes and ports CONFIGURATION MANAGEMENT WITH ANSIBL

#### CONFIGURATION MANAGEMENT WITH ANSIBLE

> Introduction to Ansible Ansible mechanism.

Ansible installation in AWS instance. Ansible configuration. Playing with ansible adhoc commands. Creating simple play book. Playbook advanced - variables, loop, condition, debug. Ansible roles

#### IAC TOOL - TERRAFORM

- Introduction to terraform.
- > Installation of terraform
- Merging terraform with AWS.
- Creating TF file.
- Building full cloud architecture using terraform.
- Terraform backend.
- > Terraform variables.
- > Terraform state.
- Terraform locals.
- > Terraform destroy

## APPLICATION MONITORING WITH PROMETHEUS & GRAFANA PROMETHEUS

- ➤ Used for Event Monitoring & Alerting
- Records real-time metrics in a Time Series Database(TSDB)
- Built using a HTTP pull model, with flexible queries and real-time alerting
- Node Exporter Software that you can install on \*NIX kernel (Linux, OpenBSD, FreeBSD or Darwin)
- GRAFANA: Grafana is a multi-platform open source analytics and interactive visualization web application. Provides charts, graphs, and alerts for the web when connected to supported data source

#### LOG MONITORING WITH SPLUNK

- > Introduction to Splunk
- ➤ Necessity of Logs
- ➤ Why Splunk?
- > Splunk Components
- ➤ SearchHeads

- > Indexes
- > Forwarders
- ➤ Installation of Splunk
- ➤ Installation of Splunk Forwarder
- > Splunk Search
- > Splunk Alerts
- > Splunk Dashboard

#### **PYTHON**

- > Introduction
- ➤ Why Python?
- ➤ History of Python
- > Installation
- **Basics**
- Data types
- > Flow control
- List, Tuples & Dictionary
- > Import modules
- > Functions
- Read & Write files
- **Programming**

# ORCHESTRATION TOOL -KUBERNETES

- ➤ Kubernetes Introduction & Architecture
- > Kubernetes Installation KOPS Method
- ➤ Kubernetes Clusters, Pod, Namespace
- Deployment in Kubernetes
- ➤ Kubernetes Replicaset, DemonSet, ConfigMap, Secrets
- > Services in K8s Nodeport, ClusterIP, Loadbalancer, Ingress service
- ➤ Persistent Volume, Persistent Volume Claim
- > Dashboards in Kubernete

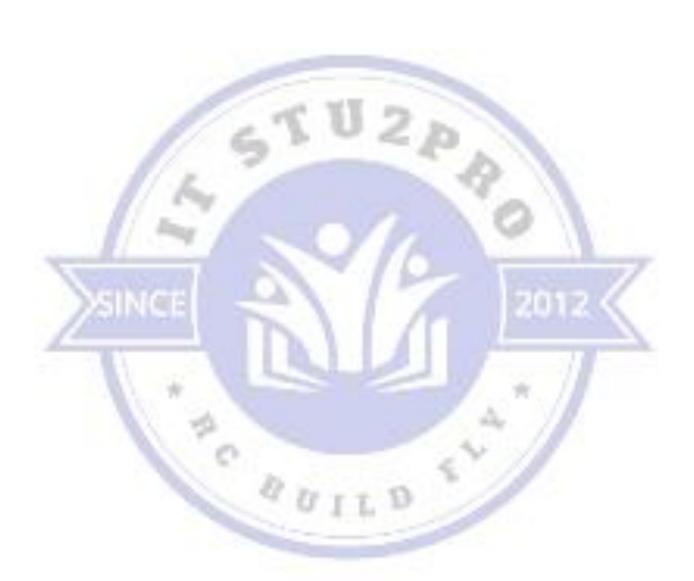